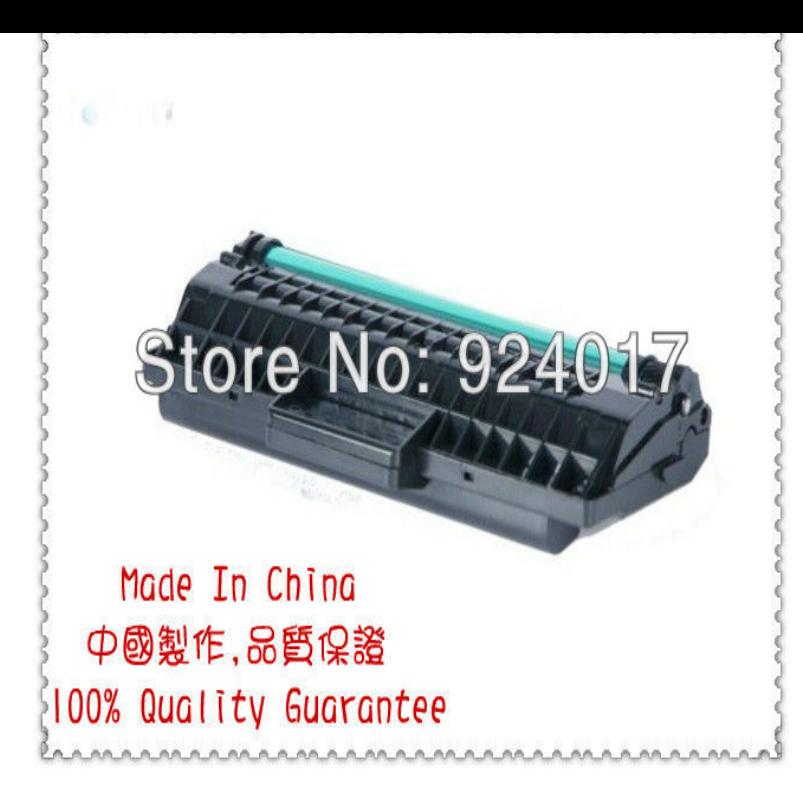

To do this: Turn off the printer. Open the front cover, as shown below. Press and hold the Continue () button. With the front cover open and the Continue button pressed down, power on the printer. Hold the Continue button until all the lights cycle. When just the Error light (!) is displayed, close the front cover.How to Replace the Photoconductor Kit on the Lexmark E23x, E33x, E34x, and the photoconductor page count on the E, E, E, E, En, EError: 84 Replace Photoconductor; Error: 84 PC Life Warning; Photoconductor life warning; Missing instruction sheet; How to reset the photoconductor page.18 Feb - 1 min - Uploaded by Toner Parts Visit at tours-golden-triangle.com Know how to replace.How to Reset a Lexmark En to the DHCP - Download as Word Doc .doc), How to Reset the Photoconductor Pa%e Count on the Lexmark E23x" E33x".If not, here's a link to the Lexmark website to guide you on how to install/replace the Lexmark E photoconductor. Just click on this link.reset photoconductor w - Lexmark W Printer question. How to reset PC kit en Oct 01, Lexmark En Laser Printer.Hi there, Save hours of searching online or wasting money on unnecessary repairs by talking to a 6YA Expert who can help you resolve this.The Lexmark E// engine has been around for a while. The change Photo conductor lights/message will start showing at about Lexmark En cases it might be harder to reset the machine than to re-build the cartridge!.Remanufacturing the Lexmark E// OPC Cartridge. Overview The change Photo conductor lights/message will start showing at about the Lexmark En might be harder to reset the machine than to re-build the cartridge!.Designed for use with E, E, ET, E, E, E, EN/TN, E, E and E . LD Remanufactured Lexmark 12A Drum Unit for use in E, E, Et, E, En, . Just be sure to "reset" the printer counter.Lexmark z imaging unit error messages and replacement instructions. When you get the error message Replace imaging unit, 0 estimated pgs remain [ x] WarningPotential Damage: Do not touch the photoconductor drum. E, E, E and EN The XR has a yield of 6,Lexmark E Lexmark. En. Base memory. 8MB. 16MB. 32MB. Maximum .. Replace photoconductor kit (printer hard stop).Reset Photoconductor Counter Hex Trace Return the status information simultaneously. Resources in flash memory are reset to the original settings solves.Lexmark En pdf lexmark en ebook, lexmark en pdf, lexmark en doc, lexmark en epub photoconductor reset lexmark en all lights flashing.Results 49 - 95 of 95 2 x photoconductor for Lexmark E E E En E En / 12A Compatible Reset Chip for Lexmark Laser Printer.At Lexmark E you MUST do an photoconductor reset (in service mode)and I suppose that it worth for Dell I have a Lexmark en.1 x TONER REFILL RESET CHIP -FOR- LEXMARK LEXMARK CX Lexmark Optracolour Toner & Photoconductor kit, 4 toners + 4 ph' conductors .. Lexmark E, En, Etn, E, E, En. Included: 4 Toner Reset Chip.

[PDF] makita jr3070ct avt

[PDF] munchkin easy close tall and wide

[PDF] cara package ubuntu

[PDF] motorcycle games windows [PDF] demon dialer software [PDF] fluke megger tester [\[PDF\] alienware x51 dell outlet](http://tours-golden-triangle.com/wepybycyz.pdf)